### Дополнения к руководству по запуску **Серия «M»**

*Перед подключением ПЧ ознакомится с руководством пользователя! В дополнении представлены наборы параметров для реализации базовых задач. Для работы с панели оператора достаточно настроить параметры ЭД.*

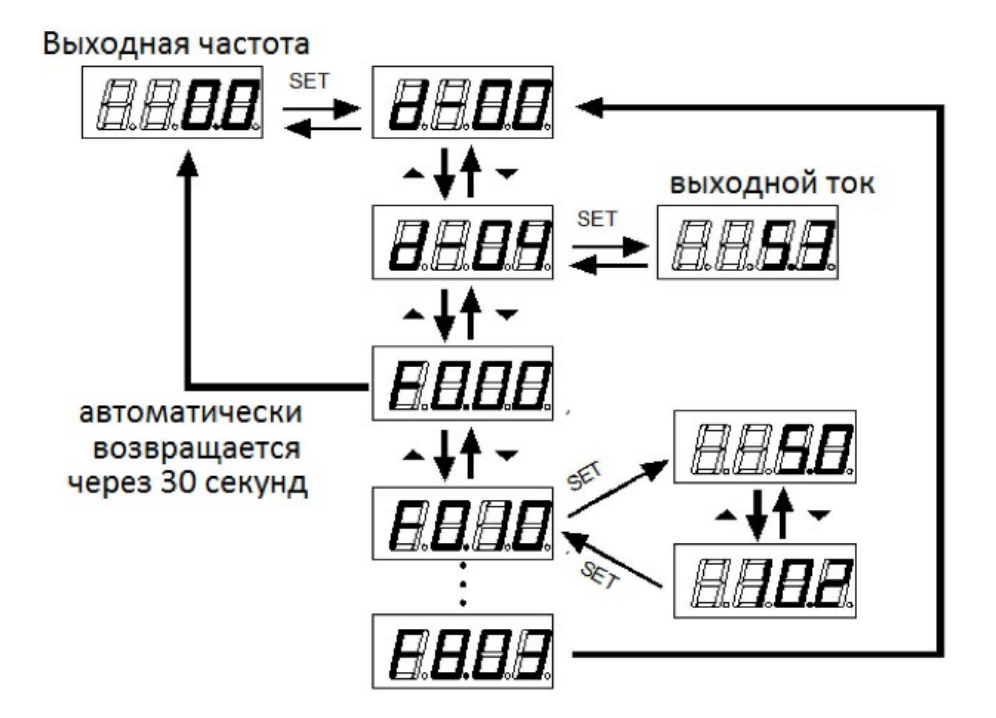

### **Работа с панелью оператора**

### **Параметры электродвигателя (ЭД):**

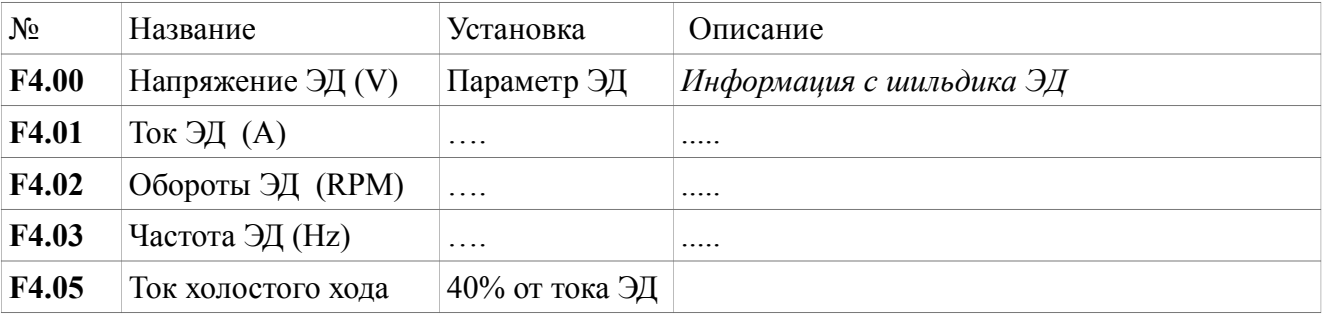

### **Двухпроводная схема управления:**

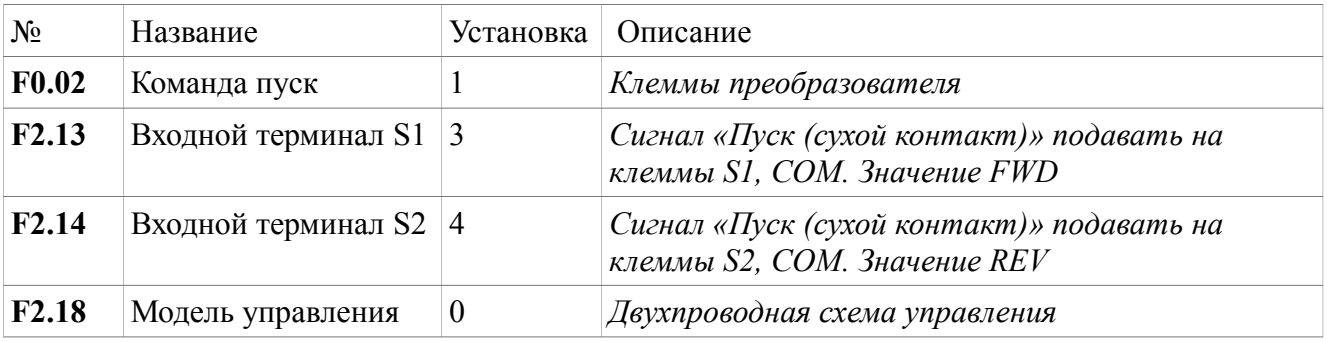

# **3х проводная схема управления**

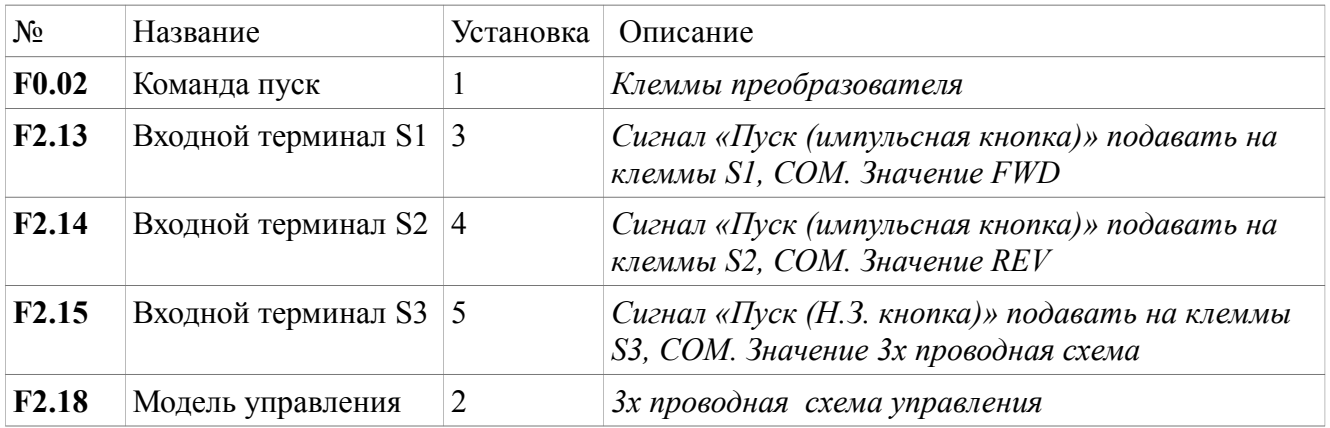

# **Регулирование скорости:**

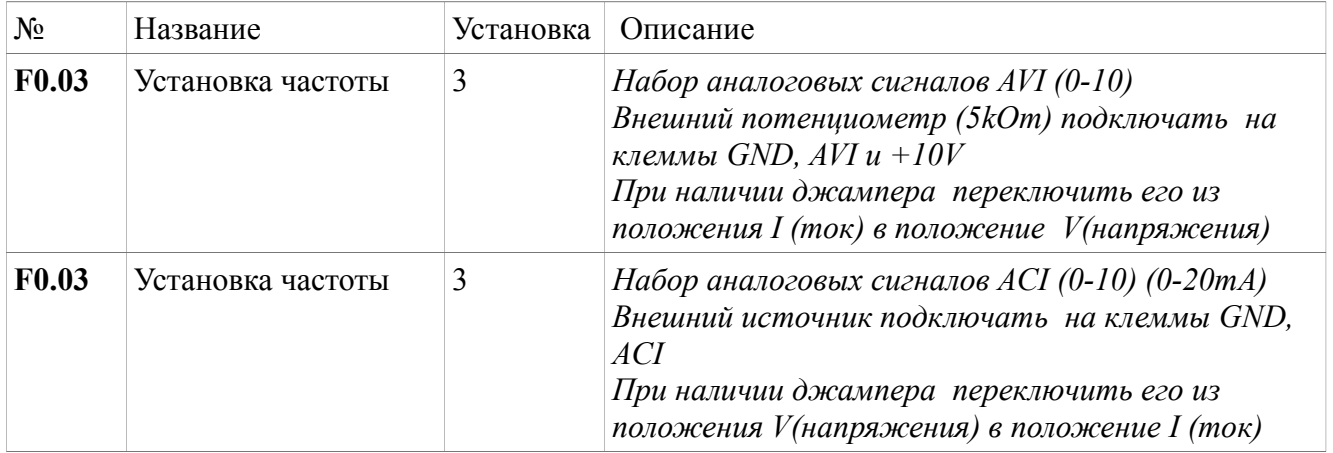

# **Дополнительные параметры:**

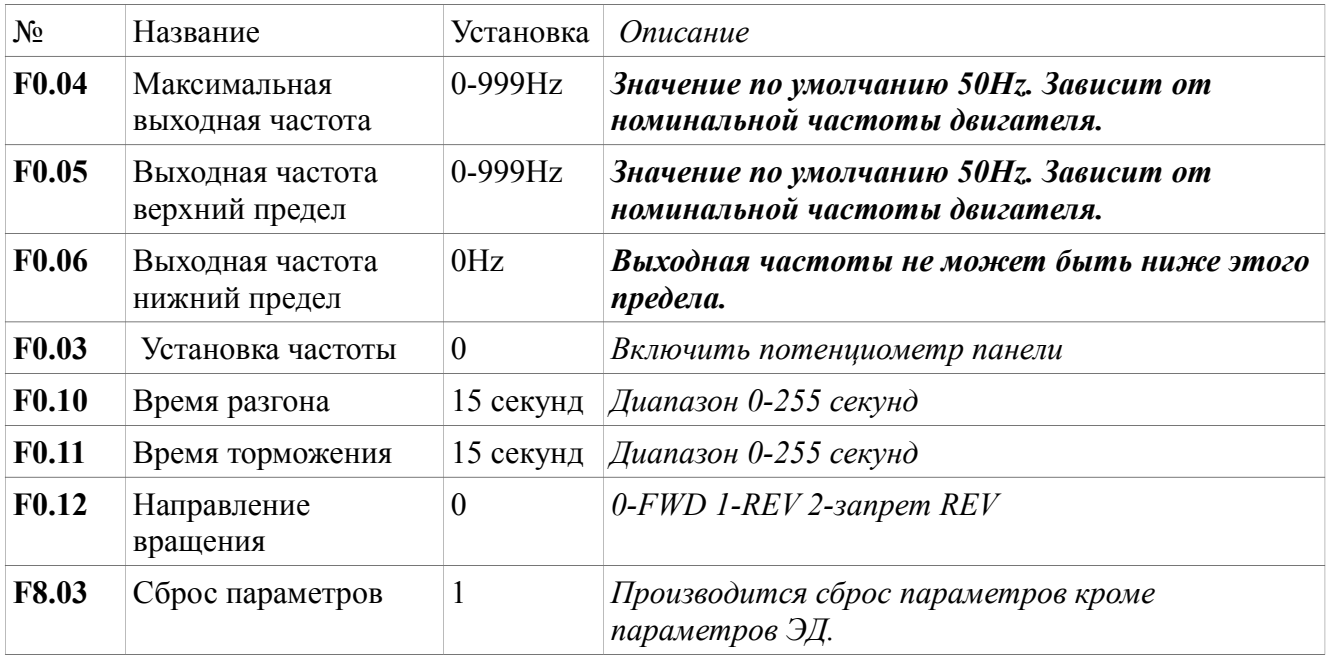

#### **Основная монтажная схема**

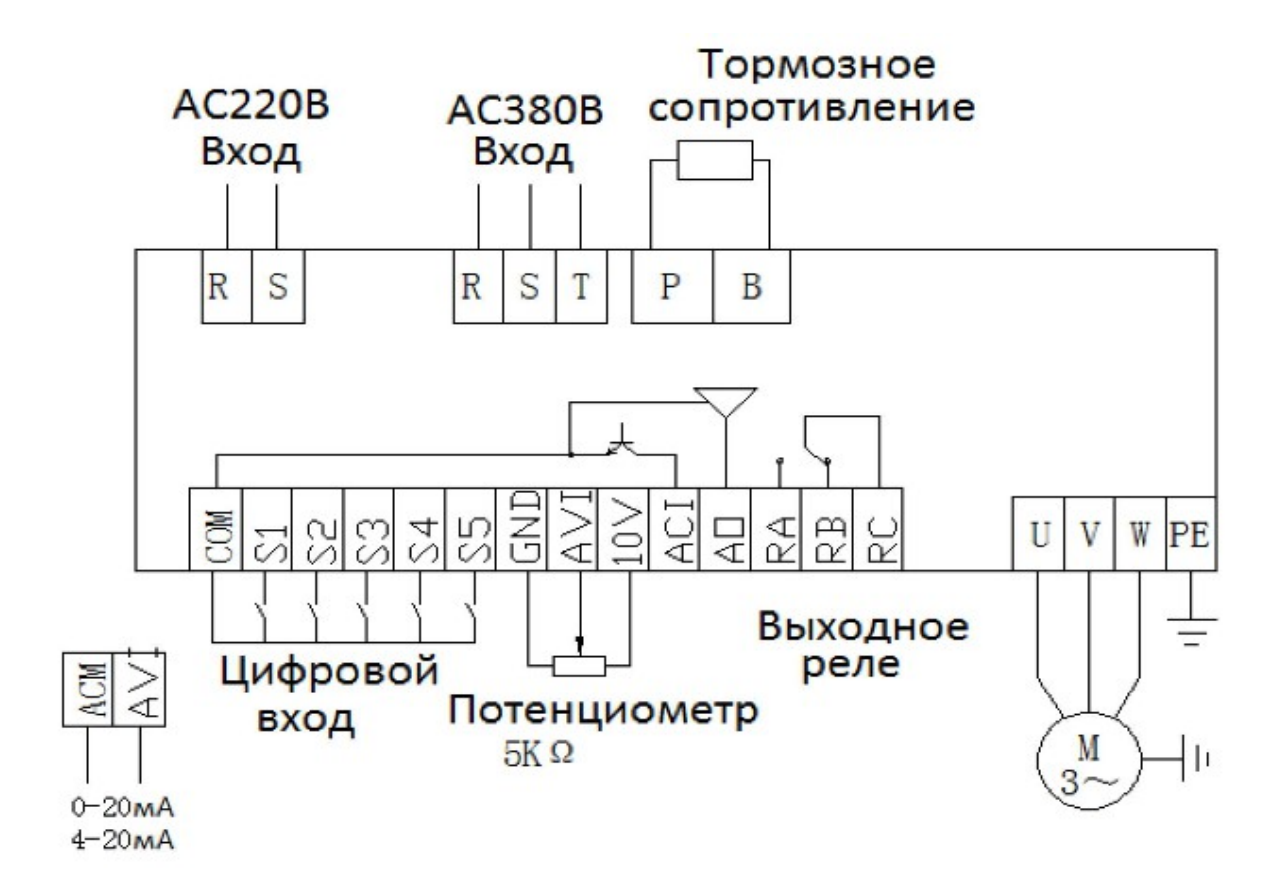